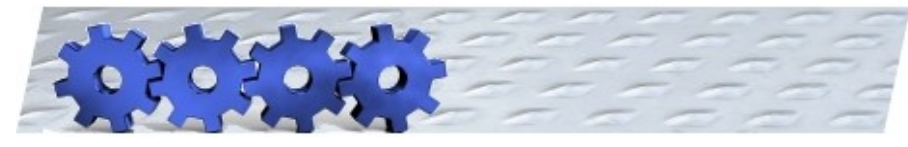

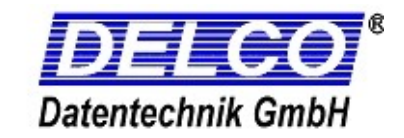

# **Leistungsbeschreibung Auftrags-/Projektzeiterfassung WinZeit i5**

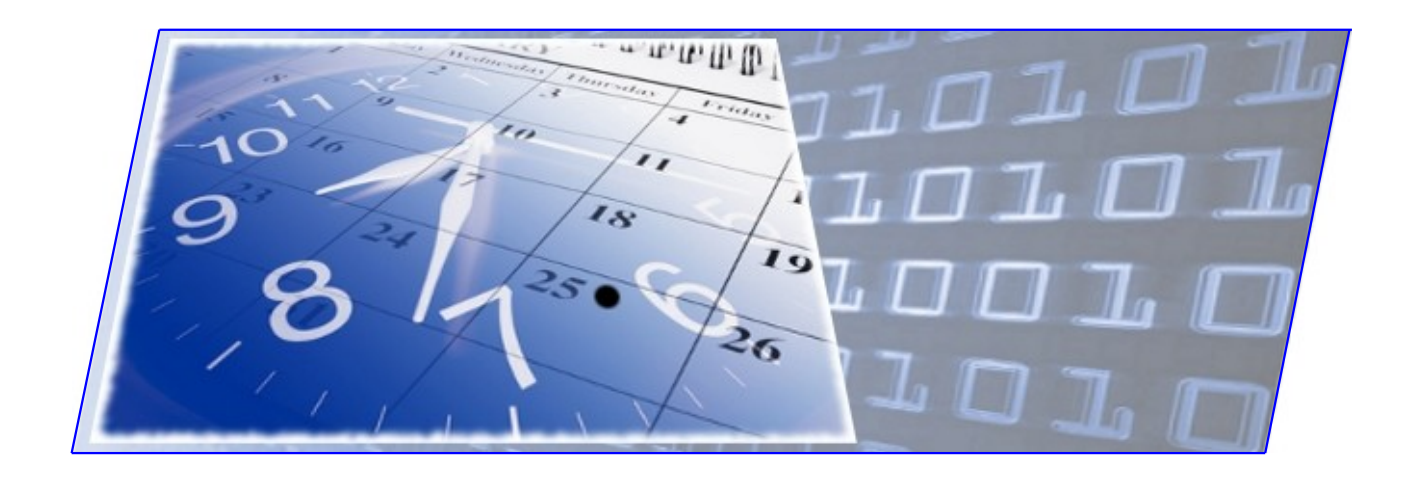

# Z e it ist G e l d. So sollten Sie die Zeit auch behandeln.

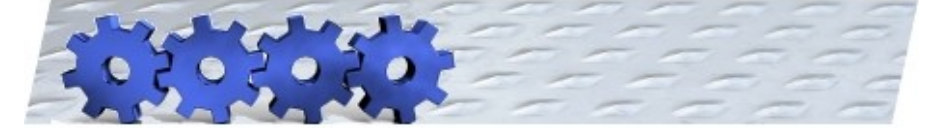

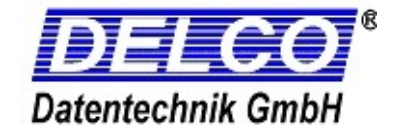

Innovation, Kreativität und rasche Handlungsfähigkeit sind in der heutigen Zeit wesentliche Elemente für eine erfolgreiche Unternehmensführung. Zusätzlich kann auf der wirtschaftlichen Seite mit einem flexiblen und aussagekräftigen Betriebsdatenerfassungssystem zur Kostenüberwachung und Analyse der Erfolg deutlich gesteigert werden.

Aktuelle, exakte und zuverlässige Informationen aus dem täglichen Ablauf über die Aufträge unterstützen Sie bei der Optimierung Ihrer Auftragskosten und tragen somit zur Steigerung Ihres Betriebsergebnisses bei.

WinZeit i5 BDE bietet Ihnen ein modernes und flexibles Instrument, Projektkosten zu überwachen, Arbeitsfortschritte zu verfolgen und Kostenstellen zu bewerten. Die branchenneutrale Einsetzbarkeit ist ein herausragendes Merkmal der Software.

### **Die Funktion von WinZeit i5 BDE**

#### **Berechnung der Zeiten**

Zur Berechnung der Auftragszeiten steht der volle Funktionsumfang der Zeitmodelle von WinZeit zur Verfügung. Dadurch ist die Einbeziehung von Mehrarbeit, Zuschlägen etc. für die Nachkalkulation der Projekte wahlweise möglich.

#### **Ausgabe**

Für den Ausdruck stehen Übersichtslisten und Laufkarten zur Verfügung. Der Aufbau der Laufkarten kann an die jeweiligen Anforderungen flexibel angepasst werden. Hierzu steht ein extrem leistungsfähiger Reportgenerator zur Verfügung.

Die Laufkarten können mit Barcodes versehen werden, so dass die Eingabe der Zeiten am Terminal oder am PC deutlich vereinfacht wird.

#### **Auswertungen**

Die Berichte können als RTF- oder CSV-Datei zur Weiterverarbeitung exportiert werden. Die Erstellung individueller Schnittstellen z.B. zur Übergabe der Werte an die Fakturierung ist möglich.

#### **Export**

Die Daten der Auswertungen können wahlweise z.B. als CSV-Datei ausgegeben werden und so z.B. in fremde PPS-Systeme eingelesen werden.

#### **Import**

Die Projektdaten können wahlweise z.B. als CSV-Datei importiert werden und so z.B. aus fremden ERPoder PPS-Systeme eingelesen werden.

**Selbstverständlich erstellen wir auch individuelle Schnittstellen nach Ihrer Vorgabe!**

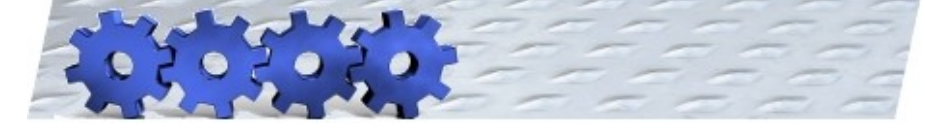

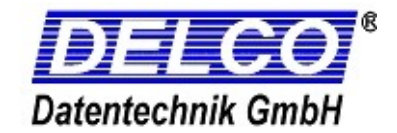

## **Allgemeine Leistungsmerkmale**

Auf Basis der innerhalb von WinZeit i5 hinterlegten Stammdaten mit den entsprechenden Funktionen wird die Grundlage zur Ermittlung der Betriebsdatenerfassung gelegt. Das Zusatzmodul BDE erweitert das System WinZeit i5 um folgende Funktionen:

- -Verwalten von Auftrags-/Projektdaten
- -Zuordnungen von Aufträgen zu Auftragsgruppen
- -Verwalten von Tätigkeiten mit Kostensätzen
- -Hinterlegung von Verrechnungssätzen innerhalb der Tätigkeiten
- -Hinterlegung von Rüstzeiten innerhalb der Arbeitsschritte
- -Hinterlegung von Sollzeiten innerhalb der Arbeitsschritte
- -Ermittlung von Sollzeiten
- -Zuordnung von Tätigkeiten zu Arbeitsplänen
- -Zuordnung von Projektdaten zu Stempelungen und Buchungen
- -Ermittlung der Auftragsstati
- -Soll-/ Ist-Vergleiche
- -Auswertung der Projekte
- -Import und Exportfunktion von Daten

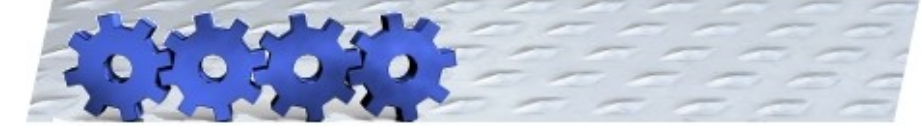

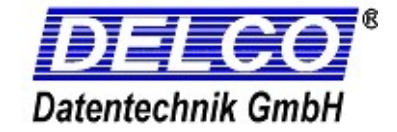

## **Stammdaten Tätigkeiten**

Es können beliebige Tätigkeiten definiert und den Aufträgen / Projekten innerhalb der Arbeitspläne zugeordnet werden. Zu jeder Tätigkeit kann ein interner und ein externer Verrechnungssatz hinterlegt werden, so dass eine wertmäßige Nachkalkulation oder eine Weiterberechnung der Kosten erfolgen kann.

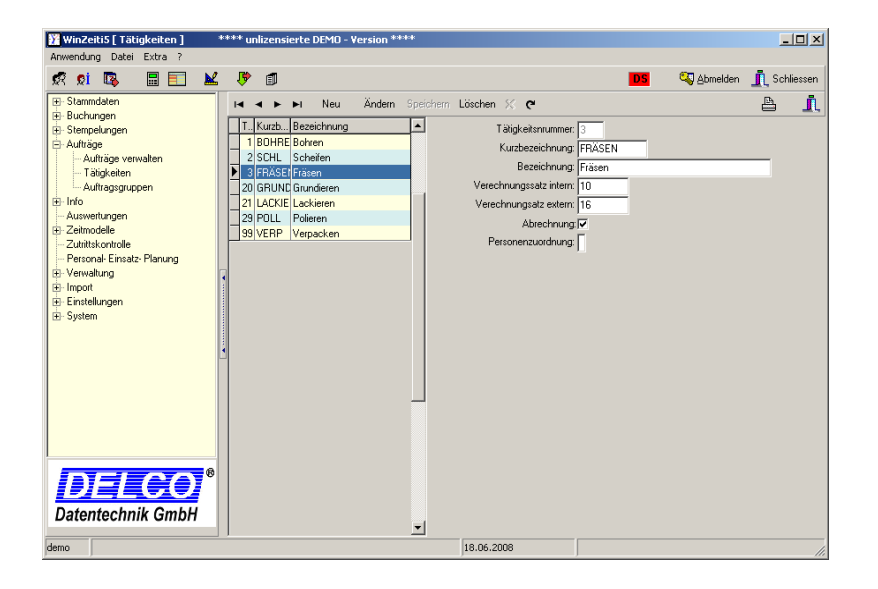

Es können bestimmte Tätigkeiten als Abrechnungsrelevant gekennzeichnet werden.

Im Programm WinZeit können, innerhalb des Bereichs Einstellungen, spezifische Parameter für die Auftragsbearbeitung eingestellt werden. Hierdurch ist es möglich, die individuellen Anforderungen schnell und einfach umzusetzen.

## **Stammdaten Aufträge**

Die Grunddaten jedes Projektes werden in einer flexiblen, individuell anpassbaren Datenmaske erfasst. Je nach Konfiguration können hier Arbeitsanweisungen, Fertigungsschritte, vorgegebene Tätigkeiten usw. eingegeben werden. Die Felder des Projektstamms können für Berechnungen, zur Buchungssteuerung oder für Auswertungen herangezogen werden. Der folgende Aufbau dient nur als Beispiel, da der tatsächliche Inhalt dieser Maske an Ihre Anforderungen angepasst wird.

Die Werte in den Feldern Zeitvorgabe innerhalb der Spalten <SOLL> und <IST> werden aus den vorgegebenen Zeitsummen des Arbeitsplans ermittelt und werden und den tatsächlich gebuchten Zeitsummen gegenübergestellt. Somit sind Differenzen auf einen Blick ersichtlich.

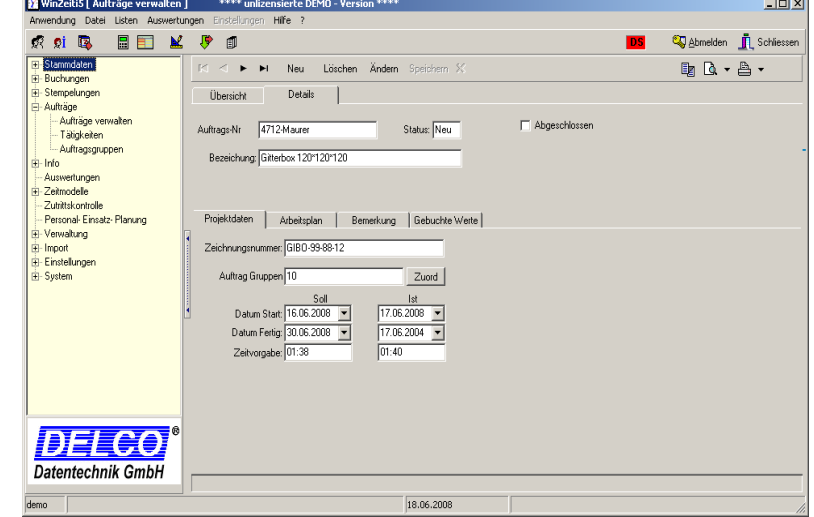

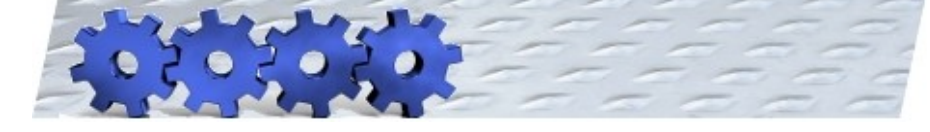

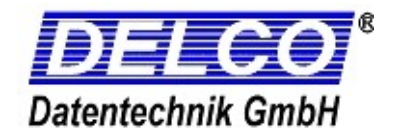

# **Stammdaten Arbeitspläne**

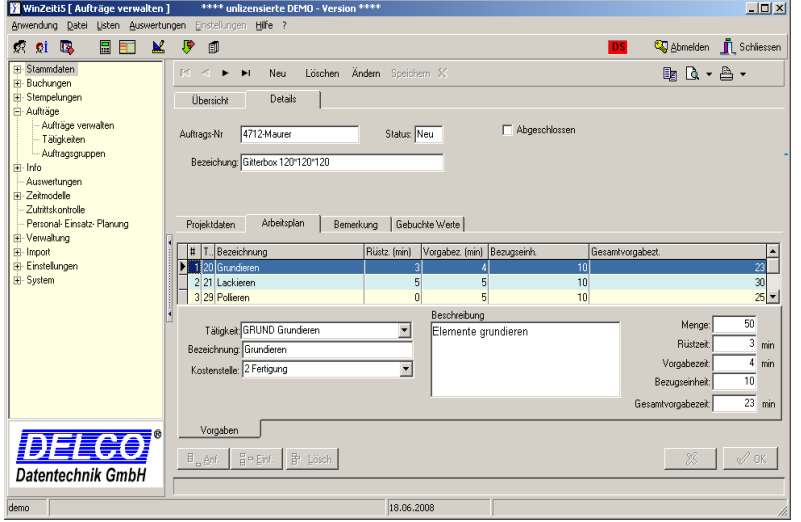

Den Aufträgen / Projekten können Arbeitspläne zugeordnet werden. Innerhalb der Arbeitspläne können beliebig viele Tätigkeiten / Arbeitsschritte hinterlegt werden.

Innerhalb der Arbeitspläne können je Tätigkeit bzw. Arbeitsschritt Mengen, Rüstzeiten, Vorgabezeiten und Bezugseinheiten für die Vorgabezeit eingegeben werden. Daraus ergibt sich dann die Gesamtvorgabezeit der Tätigkeit. Die Summe der Gesamtvorgabezeiten aller Arbeitsschritte ergibt dann letztendlich die gesamte Zeitvorgabe des Auftrages bzw. des Projekts.

### **Auswertungen**

Innerhalb dieser Maske wird dargestellt, welche Buchungen bereits für die Projekte getätigt wurden. Hierbei werden auf der linken Seite die angefallen Summen pro Zeitart und Tätigkeit angezeigt. In der rechten Tabelle werden die einzelnen Buchungen zu der auf der linken Seite markierten Zeitart und Tätigkeit angezeigt.

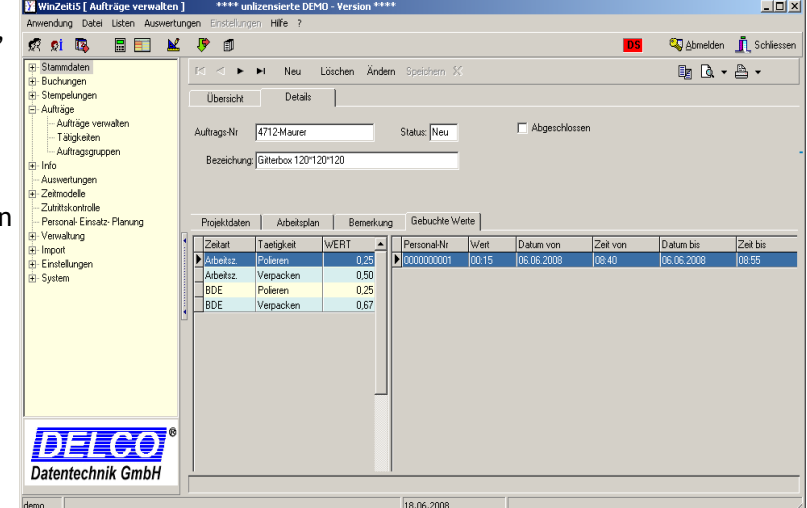

Die entsprechenden Daten können nach verschiedenen Kriterien ausgewertet werden. Hierbei stehen als Standard folgende Berichte zur Wahl:

Alle / einzelne Projekte mit dem Zeitaufwand je Tätigkeit Alle / einzelne Projekte mit dem Zeitaufwand je Mitarbeiter Alle / einzelne Projekte mit den einzelnen Buchungen je Mitarbeiter

Individuelle Berichte können mit dem leistungsstarken Listgenerator selbst erstellt werden.

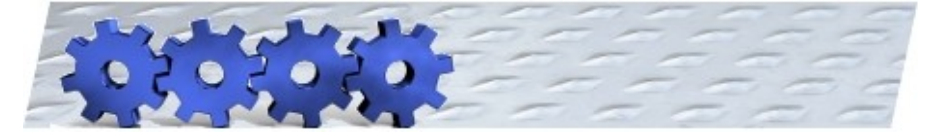

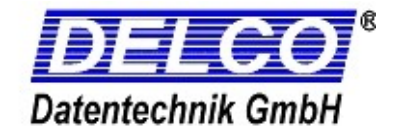

#### Die Auswertungen können wahlweise mit oder ohne errechneten Wert ausgegeben werden.

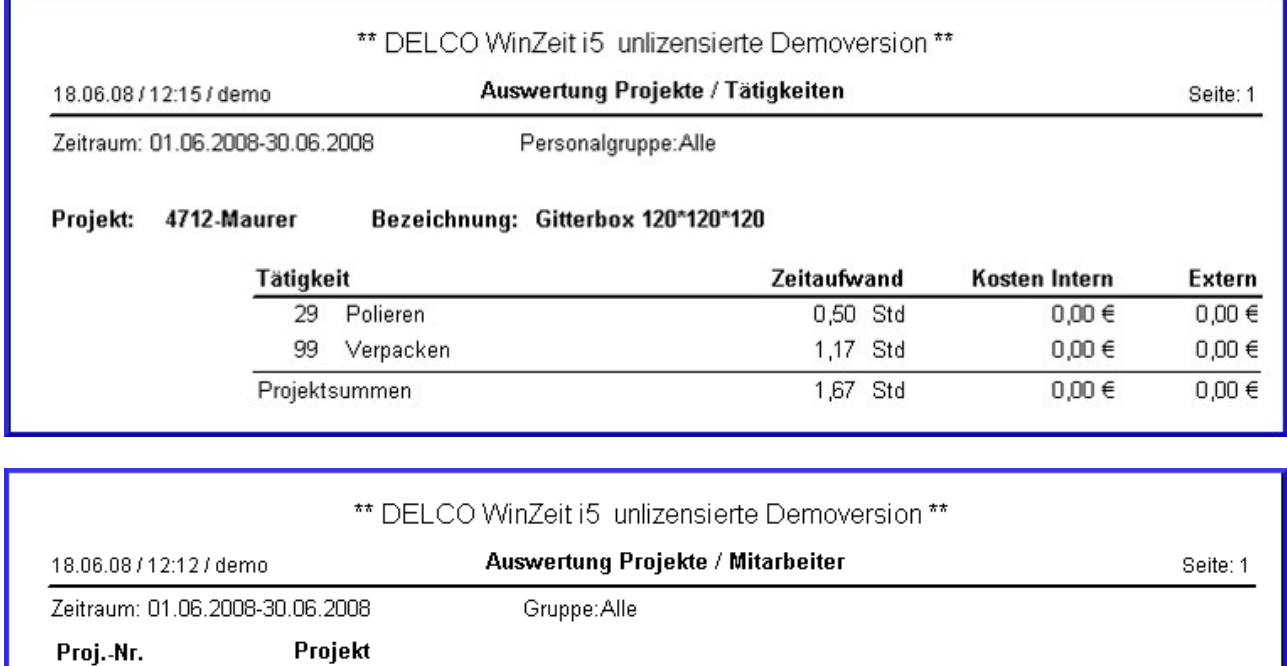

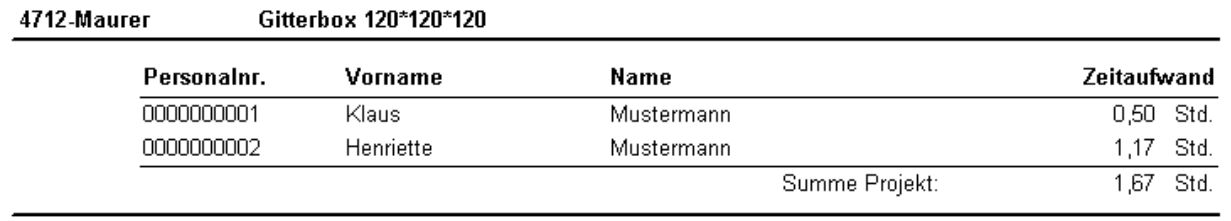

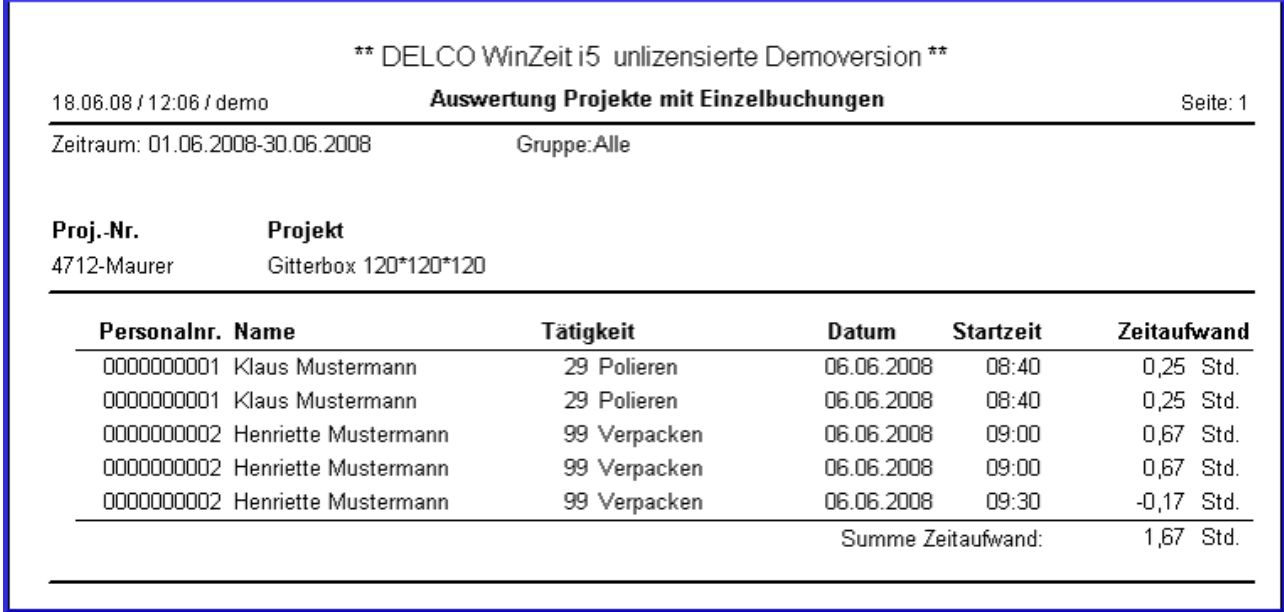

Die Berichte können als RTF- oder CSV-Datei zur Weiterverarbeitung exportiert werden. Die Erstellung individueller Schnittstellen z.B. zur Übergabe der Werte an die Fakturierung ist möglich.

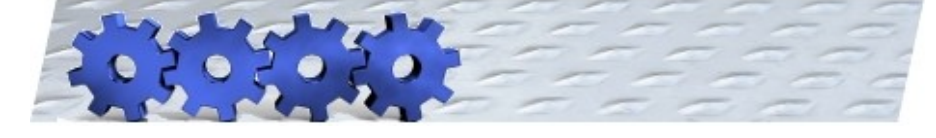

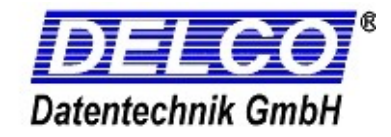

## **Optimierte Erfassung am PC**

### **PC-Terminal** (optional)

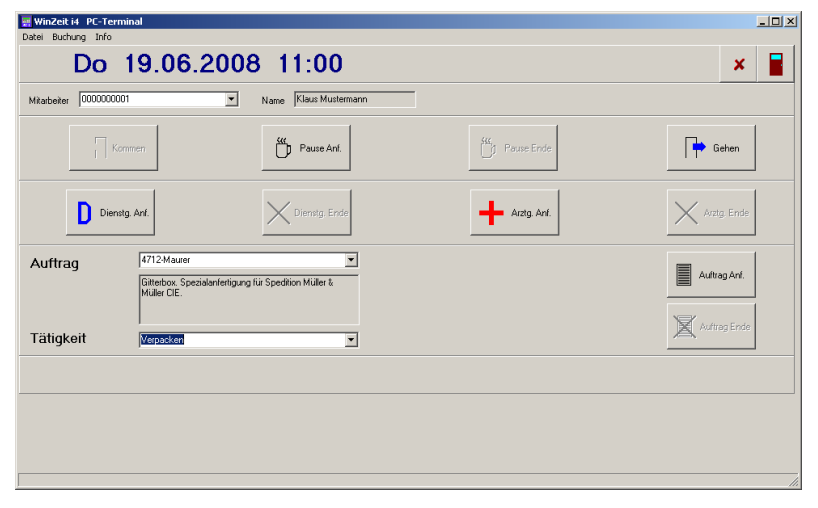

**Beispiel für eine Standardmaske**

Für die Erfassung am PC stehen verschiedene Eingabemasken zur Verfügung, die für den jeweiligen Verwendungszweck optimiert werden. So gibt es Masken mit ausführlichen Informationen und exakten Eingaben oder solche für den häufigen, schnellen Wechsel der Projekte mit wenigen Mausklicks.

Das PC-Terminal bietet, als Alternative oder Ergänzung zum Hardwareterminal, folgende Vorteile:

- -Attraktiver Preis im Vergleich zum Hardwareterminal
- -Buchungen direkt am PC
- -Sichere Eingabe mit Pinnummer
- -Individuelle Tastenbelegung mit entsprechender Funktionalität einstellbar
- -Am PC kann ein Barcodescanner angeschlossen werden um Fehleingaben zu verhindern

#### **WEB-Terminal** (optional)

Als weitere preislich interessante Alternative bzw. Ergänzung ist das WEB-Terminal (optional) verfügbar.

- Buchungen erfassen Sie via Internet.
- Sichere Eingabe durch PIN-Nummer.
- Anbindung an WinZeit i5 BDE, PROJEKT, etc.

Die Tastenbelegung ist auch beim WEB-Terminal individuell mit entsprechender Funktionalität einstellbar.

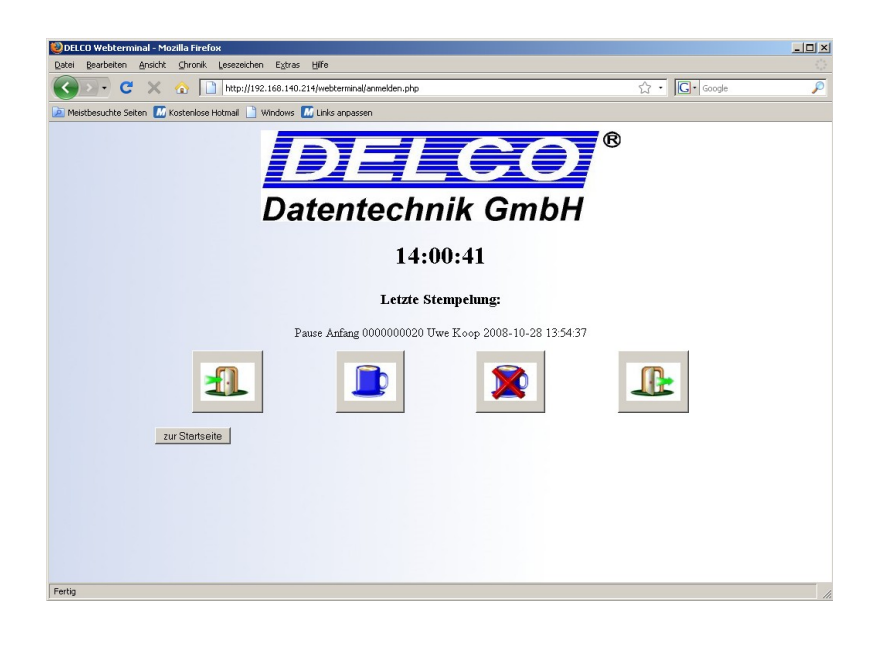

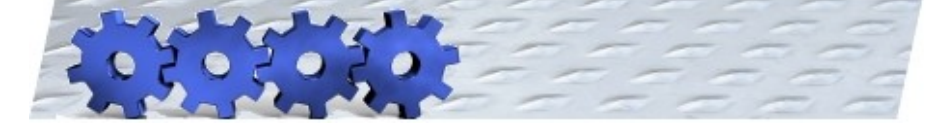

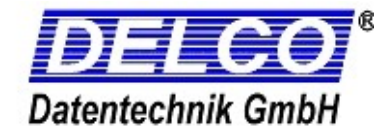

### **Datenerfassung via Hardware-Terminals**

Die Erfassung der Daten kann auf verschiedene Arten erfolgen:

**stationäre Terminals** mit externem Barcodeleser

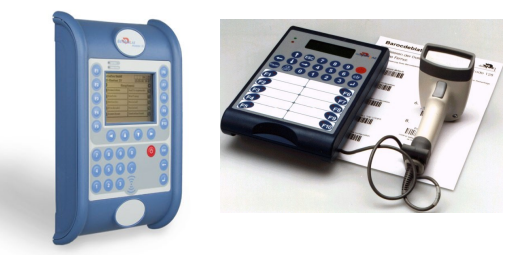

#### **mobile Geräte** mit Barcodeleser

Hierbei steht eine Vielzahl von Geräten zur Verfügung. Für die zeitnahe Erfassung und Verarbeitung von Daten können Funkterminals eingesetzt werden.

Für mobile Geräte stehen diverse Optionen zur Verfügung:

Datenübertragung per Datenfunk oder GSM Fahrzeugdatenerfassung mit GPS etc.

Daten aus dem MDE-Modul (Maschinendatenerfassung) PDA

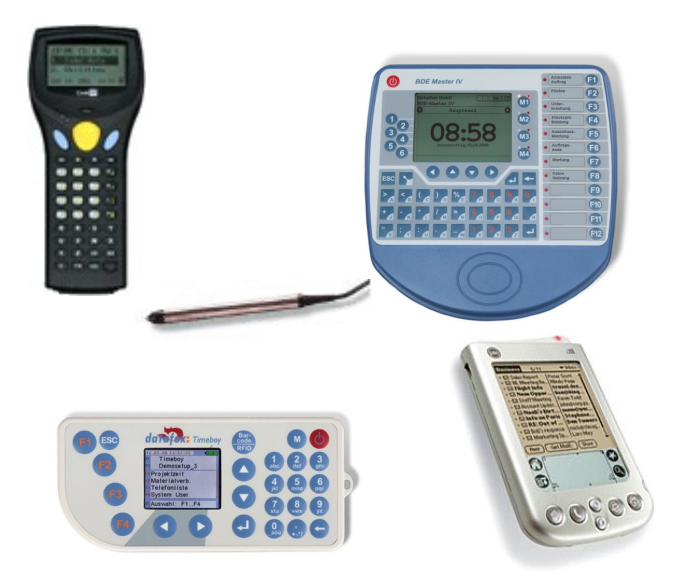

#### **Die Laufkarten**

können innerhalb des Programms mit einem beliebigen Barcode erstellt und ausgedruckt werden.

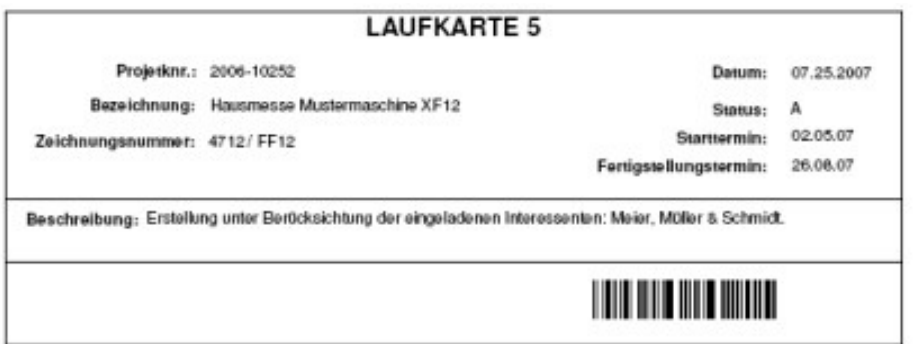